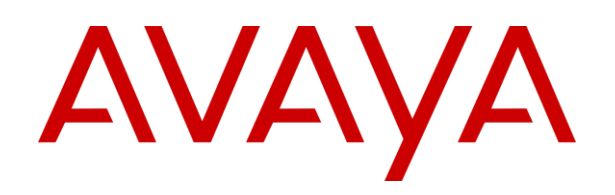

# **Acuerdo de licencia de usuario final para Verint**

© 2003 - 2016 Verint Systems Inc. Todos los derechos reservados. ESTE PRODUCTO ("Producto") CONTIENE INFORMACIÓN CONFIDENCIAL Y PROPIEDAD DE VERINT SYSTEMS INC. O DE SUS FILIALES. EL USO DEL PRODUCTO INDICA LA ACEPTACIÓN POR PARTE DEL USUARIO FINAL DE ESTOS TÉRMINOS Y DE LOS TÉRMINOS DE LA LICENCIA DE SOFTWARE GLOBAL DE AVAYA PARA PRODUCTOS DE SOFTWARE VERINT DISPONIBLES EN EL SITIO WEB DE AVAYA, EN [http://support.avaya.com/LicenseInfo.](http://support.avaya.com/LicenseInfo)

#### **TÉRMINOS DE LA LICENCIA DE SOFTWARE GLOBAL DE AVAYA PARA PRODUCTOS DE SOFTWARE VERINT, INCLUIDOS, ENTRE OTROS, LOS PRODUCTOS DE SOFTWARE VERINT DE MARCA AVAYA**

**REVISIÓN: 6 de Junio de 2018**

ESTOS TÉRMINOS DE LA LICENCIA DE SOFTWARE GLOBAL PARA PRODUCTOS DE SOFTWARE VERINT ("**TÉRMINOS DE LA LICENCIA DE SOFTWARE**") RIGEN EL USO DEL SOFTWARE COMO SE DEFINE A CONTINUACIÓN EN LA SECCIÓN A. LEA ATENTAMENTE ESTOS TÉRMINOS DE LA LICENCIA DE SOFTWARE EN SU TOTALIDAD ANTES DE INSTALAR,

DESCARGAR O UTILIZAR EL SOFTWARE. EL HECHO DE INSTALAR, DESCARGAR O UTILIZAR EL SOFTWARE, O DE PERMITIR QUE OTRAS PERSONAS LO HAGAN, SIGNIFICA QUE USTED, EN SU PROPIO NOMBRE Y EN EL DE LA ENTIDAD PARA QUIEN LO HACE (EN LO SUCESIVO E INDISTINTAMENTE, "**USTED**", "**SU**" Y "**USUARIO FINAL**"), ACEPTA ESTOS TÉRMINOS Y CONDICIONES DE LA LICENCIA DE SOFTWARE Y CREA UN CONTRATO VINCULANTE ENTRE USTED Y AVAYA INC. O LA FILIAL CORRESPONDIENTE DE AVAYA ("**AVAYA**"). SI USTED ACEPTA ESTOS TÉRMINOS DE LA LICENCIA DE SOFTWARE EN NOMBRE DE UNA EMPRESA U OTRA ENTIDAD LEGAL, DECLARA QUE TIENE AUTORIDAD PARA VINCULAR DICHA ENTIDAD CON ESTOS TÉRMINOS DE LA LICENCIA DE SOFTWARE. SI NO TIENE TAL AUTORIDAD O NO DESEA ESTAR VINCULADO POR ESTOS TÉRMINOS DE LA LICENCIA DE SOFTWARE, SELECCIONE EL BOTÓN "RECHAZAR" AL FINAL DE ESTOS TÉRMINOS DE LA LICENCIA DE SOFTWARE O LA OPCIÓN EQUIVALENTE, O NO DESCARGUE NI UTILICE EL SOFTWARE NI ACCEDA AL MISMO.

#### **A. Definiciones.**

(i) "**Filial**" quiere decir cualquier entidad que está directa o indirectamente controlando, sea controlada por o bajo control común de Avaya Inc. o del Usuario Final. Para los propósitos de esta definición, "**control**" quiere decir el poder para dirigir la administración y políticas de dicha parte, de manera directa o indirecta, ya sea mediante la propiedad de títulos con derecho a voto, por contrato o de otra manera; y los términos "controlando" y "bajo control" tienen significados relacionados con el anterior.

(ii) "**Documentación**" quiere decir la información publicada en diversos medios que pueden incluir información del producto, instrucciones de funcionamiento y especificaciones sobre el rendimiento que se suministran normalmente a los usuarios de estos productos. La documentación no incluye material de marketing.

(iii) "**Software**", tal como se utiliza en estos Términos de la licencia de software, significa programas informáticos en código objeto que contienen información confidencial y propiedad de Verint Systems Inc. o sus filiales, facilitados por Avaya o un Revendedor Autorizado de Avaya, ya sea como productos independientes o preinstalados en productos de hardware, y todas las actualizaciones, revisiones, correcciones de errores o versiones modificadas de los mismos.

**B. Aplicabilidad.** Estos Términos de la licencia de software se aplican a cualquier persona que instale, descargue o utilice Software o Documentación obtenidos de Avaya o de un revendedor, distribuidor, socio directo, integrador de sistemas, proveedor de servicios u otro socio de Avaya autorizados para suministrar Software a Usuarios finales en el territorio aplicable (colectivamente, "**Revendedor Autorizado de Avaya**"). Todo el Software, o una parte, podrá ser alojado de manera remota o Usted podrá acceder al mismo a través de Internet. No está autorizado a utilizar el Software si este fue facilitado por o en nombre de alguna entidad diferente de Avaya o un Revendedor Autorizado de Avaya.

**C. Concesión de Licencia.** Avaya le concede una licencia no sublicenciable, no exclusiva e intransferible para utilizar el Software y la Documentación asociada obtenidos de Avaya o un Revendedor Autorizado de Avaya, y por los que se han pagado las tarifas aplicables, para Sus fines empresariales internos en la capacidad y con las características indicadas, dentro del alcance de los tipos de licencia aplicables que se describen a continuación y en las ubicaciones donde el Software se instaló inicialmente. Las licencias facilitadas en virtud de estos Términos de la licencia de software tienen duración perpetua, a menos que (i) se especifique otra cosa en el pedido, (ii) la licencia se

facilite como parte de un servicio o suscripción, en cuyo caso la concesión de licencia se limitará a la duración especificada en el pedido o en la Documentación del servicio o suscripción, o (iii) no cumpla los términos y condiciones de estos Términos de la licencia de software. La Documentación solo se utilizará como respaldo del uso autorizado del Software asociado.

(i) **Posibilidad de trasladar los derechos de licencia del Software.** Sin perjuicio de lo anterior, usted puede trasladar el derecho de uso ("RTU") de los derechos de licencia del Software de una ubicación a otra, siempre que se cumplan las siguientes condiciones:

a. Debe notificar por escrito a Avaya en un plazo de diez (10) días cualquier traslado del RTU, lo que incluye, entre otras cosas, notificar el número y tipo de licencias trasladadas, la ubicación original y la nueva ubicación y la fecha de dichos traslados del RTU.

b. Debe restar a la cantidad de RTU en uso en la ubicación original el número de RTU trasladados.

c. Usted reconoce que (1) los servicios de mantenimiento no cubren errores del sistema causados por traslados no realizados por Avaya, (2) es responsable de cualquier programación, administración, garantía del diseño, traducción u otra actividad cuyo objetivo sea garantizar que el Software escalará y funcionará como está especificado tras cualquier traslado de licencia, y si tras dicho traslado debe intervenir el departamento de ingeniería de sistemas de Avaya o es necesario recurrir a personal de Avaya en sus instalaciones, se le cobrarán las tarifas de servicio correspondientes a dicha actividad.

d. Si Su cobertura de mantenimiento difiere en las licencias de la misma instancia del producto en la nueva ubicación, se podrían aplicar actualizaciones del servicio, refundiciones o tarifas; los ajustes de tarifas por diferencias de cobertura solo se realizarán a partir de la fecha en que Avaya reciba la notificación del traslado del RTU.

e. Puede trasladar los RTU de una Filial a otra Filial siempre que cumpla todas las condiciones de esta sección, lo que incluye, entre otras cosas, indicar el nombre y dirección de la nueva Filial en Su notificación por escrito, conforme al punto (a) anterior, y siempre que esa nueva Filial acepte el carácter vinculante de estos Términos de la licencia de software.

(ii) **Concesión de licencia para fines distintos a la producción.** Con respecto al Software que le ha distribuido Avaya o que le han distribuido en nombre de Avaya para fines distintos a la producción, el alcance de la licencia que se concede en virtud del presente documento será el uso del Software en un entorno que no sea de producción únicamente para realizar pruebas o con otros fines no comerciales en un solo ordenador o como Avaya determine.

**D. Todos los derechos reservados.** Avaya o sus licenciantes conservan y retienen el derecho y la propiedad del Software, la Documentación y cualquier modificación o copias de los mismos. Con excepción de las limitaciones de los derechos de licencia concedidos expresamente en estos Términos de Licencia de Software, Avaya o sus licenciantes se reservan todos los derechos, incluyendo sin limitación los derechos de autor, patentes, secretos empresariales y todos los otros derechos de propiedad intelectual con respecto al Software y la Documentación y cualquier modificación o copias de los mismos. El Software contiene secretos empresariales de Avaya, sus proveedores, o licenciantes, incluyendo pero no limitado, al diseño específico, estructura y lógica individual de los programas de Software, sus interacciones con otras porciones del Software, tanto interno como externo y las técnicas de programación empleadas.

**E. Renuncia/Cláusula de exención de responsabilidad.** Ninguna función de seguridad del software constituye una garantía contra códigos maliciosos, rutinas perjudiciales, y otras técnicas y herramientas empleadas por "piratas informáticos" o terceros para crear brechas de seguridad. Es su responsabilidad asegurarse de que sus redes y sistemas están adecuadamente protegidos contra intrusiones no autorizadas o ataques, además de realizar copias de seguridad de sus datos y archivos periódicamente, de conformidad con las prácticas informáticas recomendadas.

**F. Restricciones Generales de la Licencia.** Hasta el punto en que lo permita la ley aplicable, el Usuario Final (es decir; usted) se compromete a no: (i) descompilar, desensamblar, utilizar técnicas de ingeniería inversa, realizar la traducción inversa o descodificar de cualquier otra manera el Software; (ii) alterar, modificar o crear cualquier producto derivado o mejora derivada, adaptaciones o traducciones del Software o la Documentación (iii) vender, sublicenciar, arrendar, alquilar, prestar, ceder, transmitir o de cualquier manera transferir el Software o la Documentación a excepción de que exista una autorización expresa por escrito de Avaya, siendo cualquier intento de hacerlo inválido; (iv) distribuir, divulgar o permitir el uso del Software o la Documentación, en cualquier formato, mediante cualquier sistema de tiempo compartido, servicio de impresión, red de datos o mediante cualquier medio similar, como sistemas de hosting o alojamiento en la nube, con excepción de lo expresamente autorizado por escrito por Avaya; (v) permitir que ningún proveedor de servicio u otra tercera parte, con la excepción de los proveedores de mantenimiento de Avaya que actúan únicamente en nombre y en beneficio del Usuario final, utilice o ejecute cualquier comando de software que facilite el mantenimiento o la reparación de cualquier producto; (vi) obtener acceso o utilizar cualquier Software o parte del mismo sin autorización de Avaya; (vii) habilitar o activar, u obligar, permitir o dejar que otras personas habiliten o activen datos de inicio de sesión reservados para el uso de Avaya o los proveedores de mantenimiento autorizados de Avaya; (viii) publicar los resultados de cualquier prueba realizada en el Software; (ix) revelar, proporcionar o poner a disposición de un tercero de alguna otra forma cualquier secreto industrial que contenidos en el Software o la Documentación; (x) utilizar el Software en un entorno virtualizado a menos que se autorice expresamente en estos Términos de Licencia de Software; o (xi) permitir o animar a un tercero a hacer cualquier actividad de las mencionadas anteriormente.

El Usuario Final está de acuerdo en no dejar que nadie diferente a los empleados autorizados, agentes o representantes que tienen la necesidad de usar el Software o la Documentación, tengan acceso a estos. El Usuario final está de acuerdo en informar a cualquier tercera parte a quien le conceda acceso al Software o la Documentación de estos Términos de Licencia de Software y obligar a tal tercera persona a cumplir con estos términos y cláusulas. Los Usuarios Finales serán responsables por cualquier fallo de la tercera parte en cumplir con estos Términos de Licencia de Software e indemnizará a Avaya por cualquier daño, pérdida, gastos o costes, incluyendo los honorarios de abogados y costes por juicio, en los que incurra Avaya como resultado de no cumplir con esta sección.

**Restricciones adicionales de Licencia aplicables a la Unión Europea.**Sin perjuicio de las limitaciones de las Secciones C y F, y únicamente hasta el punto en que la legislación vigente no impida ni limite los derechos de reventa del Usuario Final, los Usuarios Finales que se encuentren en un estado miembro de la Unión Europea pueden revender licencias en virtud de las siguientes condiciones:

(i) Previamente a la reventa de licencias, el Usuario Final rápidamente deberá, y en cualquier caso con no menos de 30 (treinta) días de antelación a la reventa, notificar a Avaya de su intención de revender las licencias.

(ii) A menos que se acuerde lo contrario por escrito, el Usuario Final no estará autorizado a revender menos que su licencia completa a un comprador.

(iii) El Usuario Final revenderá el Software sujeto a estos Términos de Licencia de Software y deberá asegurarse que el comprador cumpla y respete estos Términos de Licencia de Software.

(iv) Al momento en que se realice la reventa, el Usuario Final deberá de manera inmediata y permanente cesar en la utilización del Software y destruir todas las copias que tuviera del mismo y cualquier material relacionado que estuviera en posesión o bajo control del Usuario Final y, a pedido de Avaya, certificar dicha destrucción por escrito. Avaya podrá auditar el cumplimiento de lo aquí establecido por parte del Usuario Final, de conformidad con la sección K, más abajo.

(v) El Usuario Final mantendrá registros de todas las licencias que fueron revendidas incluyendo, pero no limitándose, al nombre y ubicación del comprador y el número y tipo de licencias revendidas.

(vi) El Usuario Final reconoce que: (a) la reventa de licencias se encuentra sujeta a Términos de Terceras Partes; (b) los servicios de mantenimiento no incluyen cobertura de errores en el sistema causados por reventa de licencias no realizado por Avaya; (c) Avaya no resulta responsable por cualquier programación, administración, o por asegurar el diseño, traducción o cualquier otra actividad para asegurar que el Software se ajuste y actúe adecuadamente como resultado de la reventa de cualquier licencia, y si dicha reventa trae como consecuencia la necesidad de solicitar la ingeniería de Avaya o la asistencia en sitio de personal de Avaya, el Usuario Final deberá a abonar a Avaya por dichos servicios los precios vigentes por tiempo y material; (d) cualquier reventa de un contrato de servicios de mantenimiento vigente entre Avaya y el licenciatario original se encuentra sujeta a la aprobación previa y por escrito de Avaya. Avaya se reserva el derecho de retener dicha aprobación y/u ofrecer al nuevo licenciatario un contrato de mantenimiento sujeto a diferentes términos y condiciones; y (e) si no se acuerda lo contrarioo por escrito con Avaya, la reventa de licencias no habilita al Usuario Final para cancelar de forma total o parcial un contrato de servicios de mantenimiento durante la vigencia acordada.

Si el Software está ubicado legítimamente en un estado miembro de la Unión Europea y el Usuario Final necesita información acerca del Software con el propósito de obtener interoperabilidad de un programa de software creado de manera independiente con el Software, el Usuario Final solicitará primero tal información de Avaya. Avaya puede cobrar al Usuario Final un coste razonable por proveer tal información. El Usuario final se compromete a proteger dicha información de conformidad con la Sección P que figura a continuación, y solo utilizará dicha información de acuerdo con los términos y condiciones en virtud de los que Avaya proporcione tal información. En la medida en que se permita al Usuario Final por la legislación aplicable para emprender cualquier actividad relacionada con la obtención de la interoperabilidad de un programa de software creado de manera independiente con el Software, el Usuario Final no ejercerá esos derechos hasta que este haya notificado por escrito con veinte (20) días de antelación a Avaya de su intención de ejercer cualquiera de tales derechos.

**G. Notificación de los Derechos de Propiedad.** Usted acuerda retener en la misma forma y ubicación, todas las leyendas de propiedad y/o logos de Avaya y/o los proveedores de Avaya en cualquier copia permitida de Software o Documentación.

**H. Copias de respaldo.** El Usuario Final puede crear un número razonable de copias de respaldo y archivo del Software y Documentación.

**I. Upgrades (Mejoras).** El derecho del Usuario Final a usar cualquier Mejora del Software estará condicionado a que éste tenga una licencia válida para el uso del Software original y pague los costes aplicables de licencia para tal Mejora a Avaya o al Revendedor Autorizado.

**J. Garantía.** La Política de garantía global del producto para usuarios finales de Avaya, en la que se detallan una garantía limitada para determinados Software y soportes de Software y los procedimientos, exclusiones y cláusulas de descargo de responsabilidad aplicables, está disponible en el siguiente sitio web: [http://support.avaya.com](http://support.avaya.com/) (o el sitio designado por Avaya para sustituirlo). Tenga en cuenta que si adquiere el Software a un Revendedor Autorizado de Avaya fuera de los Estados Unidos de América o Canadá, la garantía (en su caso) se la proporciona dicho Revendedor Autorizado de Avaya, y no Avaya.

**K. Cumplimiento.** Avaya y el Revendedor Autorizado de Avaya que proporcionó el Software tienen derecho a inspeccionar o auditar los libros, registros e informes del Usuario Final, (i) por sondeo remoto u otros medios razonables en cualquier momento y (ii) en persona, durante el horario laboral normal y con un aviso razonable, a fin de comprobar que el Usuario Final esté cumpliendo con estos Términos de Licencia de Software, incluidos, entre otros, los niveles de uso. En caso de que tal inspección o auditoria revele un incumplimiento en los Términos de esta Licencia de Software, sin perjuicio del derecho de Avaya a terminar el contrato, , el Usuario Final pagará rápidamente cualquier tarifa aplicable por las licencias. El Usuario Final está de acuerdo en mantener un registro actualizado de la ubicación del Software.

**L. Terminación de la Licencia; efecto de Terminación/Expiración.** Si el Usuario final incumple estos Términos de Licencia de Software y, si una vez transcurridos diez (10) días hábiles a partir de la solicitud de Avaya por escrito solicitando cese en dicho incumplimiento, el Usuario final no ha solucionado todos esos incumplimientos de limitaciones de licencia o restricciones, Avaya podrá, con efectos inmediatos, terminar las licencias concedidas en estos Términos de Licencia de Software, sin perjuicio de cualquier derecho o recurso que Avaya pudiera tener por ley o normas de equidad. Después de la terminación o expiración de la licencia por cualquier razón, el Usuario final debe de manera inmediata destruir todas las copias del Software y cualquier material relacionado que esté en su posesión o control, y previa solicitud de Avaya, certificar por escrito de su destrucción. Las disposiciones con respecto a la confidencialidad, la protección de secretos industriales y derechos de propiedad, restricciones de licencias, control de exportaciones y todas las limitaciones de responsabilidad, declinación de responsabilidades y restricciones de garantía (así como cualquier otro término que, por su naturaleza, está destinado a sobrevivir la terminación) seguirán vigentes después de la terminación o expiración de los Términos de Licencia de Software.

**M. Tipos de licencia para el Software de la Tabla 1.** Para el Software identificado a continuación en la Tabla 1, Avaya concede una licencia perteneciente a los tipos de licencia descritos en esta Sección como identificados en la Tabla 1 o, en el caso de Software de marca Verint, en el presupuesto del pedido, siempre que, en el caso de que utilice Software no incluido en la Tabla 1, dicho Software esté sujeto a los términos y condiciones de estos Términos de la licencia de software, a cualquier restricción adicional que figure en la documentación del pedido o a otros términos y condiciones que se pongan a Su disposición. El número aplicable de licencias y unidades de capacidad para las que se concede la licencia será de una (1), a menos que se especifique un número diferente de licencias o unidades de capacidad en la Documentación o en otros materiales a Su disposición. En el caso en donde ni en la documentación del pedido ni en otros términos y condiciones se identifique expresamente un tipo de licencia, la licencia aplicable será una SR-Seat. Sin perjuicio de que se indique lo contrario, Avaya le otorga una licencia de uno o más de los siguientes tipos de licencia:

Tipo(s) de licencia:

**"SR-Channel"** se refiere a una licencia que el usuario final acepta por el mero hecho de abrir el paquete (Shrink wrap licence) para utilizar una conexión física entre o una dirección lógica asociada a un dispositivo de grabación y una fuente de audio.

**"SR-Enterprise"** se refiere a una licencia Shrink wrap para utilizar, sin ningún tipo de limitación en el número de copias o usuarios aplicables a ese Usuario Final, el Software dentro del entorno técnico de ese usuario final conjuntamente con otro tipo de Software licenciado.

**"SR-Seat"** se refiere a una licencia Shrink wrap para utilizar únicamente el número de puestos de trabajo identificados (i) en los que el Software se licencia con el objetivo de ser instalado, (ii) desde o a los que el Software enviará o recibirá datos, o (iii) sobre los que el Software generará datos. Una o más de las opciones anteriores, en su conjunto, aplicables a un puesto de trabajo harán que dicho puesto de trabajo se considere como un Puesto con licencia. Las licencias de Puesto no son concurrentes, excepto que las licencias relativas a un puesto de trabajo puedan ser trasladadas a otro puesto de trabajo, siempre que dicha transferencia sea permanente.

**"SR-Server"** se refiere a una licencia Shrink wrap para instalar el Software en un único servidor informático central.

**"SR-Site"** se refiere a una licencia Shrink wrap para usar el Software en una ubicación física del Usuario Final, sin ningún tipo de limitación en el número de copias o usuarios aplicables a dicha ubicación del Usuario Final.

**"SR-Named Employee" (SR-NE)** se refiere a una licencia Shrink wrap personal de la persona a la que se asigna la licencia, y no puede ser utilizada por ninguna otra persona. "Named Employee" es cada empleado o contratista independiente que es un Usuario final: (i) que utiliza el Software, o (ii) sobre el que el Software generará, enviará o recibirá datos. Cualquiera de las anteriores, o ambas, en conjunto, convertirán a ese empleado o contratista independiente en Named Employee con licencia, y estas personas necesitan una licencia Named Employee. Las personas pueden trabajar desde varias ubicaciones, utilizar servicios de terminal, como Citrix, e iniciar sesión en el software desde varios ordenadores, estaciones de trabajo, extensiones y dispositivos móviles y, sin embargo, utilizar solo una licencia. Si una persona deja la empresa o deja de estar asociada con el Software, la licencia de esa persona puede volver a emitirse para que la utilice otra persona, siempre que en el Software se retire el uso del mismo a la persona anterior o esta se inactive en el Software.

Se aclara que las letras "**SR**" a las que se hace referencia anteriormente corresponden a una **licencia Shrink wrap (SR)**. Reconoce que el tipo de licencia "SR" le notifica que estos Términos de la licencia de software se aplican a Su uso del Software.

**N. Componentes de terceros.** Ciertos programas de Software o partes de los mismos incluidos en el Software pueden contener software (incluido software de código abierto) distribuido en virtud de acuerdos de terceros ("Componentes de terceros"), que podrían contener términos que amplíen o limiten los derechos de uso de ciertas partes del Software ("Términos de terceros"). La información sobre el código fuente del SO Linux distribuido (para cualquier Software con código fuente del SO Linux distribuido) en la que se identifican los propietarios del copyright de los Componentes de terceros y los Términos de terceros que se aplican está disponible en el Software, la Documentación o, en lo que respecta al Software de la marca Avaya, en el sitio web de Avaya, en [http://support.avaya.com/Copyright](http://support.avaya.com/Copyright/ohttp:/support.avaya.com/Copyright) (o el sitio designado por Avaya para sustituirlo) o, en lo que respecta al Software de la marca Verint, en la siguiente URL:<http://www.verint.com/thirdpartylicense/> (o el sitio designado por Verint para sustituirlo).

**O. Limitación de Responsabilidad.**A MENOS QUE SE TRATE DE DENUNCIAS POR DAÑOS PERSONALES O MALA CONDUCTA PROFESIONAL DELIBERADA, Y EN LA MEDIDA EN QUE LO PERMITA LA LEGISLACIÓN VIGENTE, NI AVAYA, LAS FILIALES DE AVAYA, SUS LICENCIANTES O PROVEEDORES, NI NINGUNO DE SUS DIRECTORES, DIRECTIVOS, EMPLEADOS O REPRESENTANTES SERÁN RESPONSABLES DE (i) NINGÚN DAÑO INCIDENTAL, ESPECIAL, PUNITIVO, EJEMPLAR, LEGAL, INDIRECTO O CONSECUENTE; (ii) NINGUNA PÉRDIDA DE GANANCIAS, INGRESOS O DATOS, FRAUDE O COSTE DE COBERTURA, SUSTITUCIÓN DE BIENES O DESEMPEÑO; NI (iii) DE NINGÚN DAÑO DIRECTAMENTE DERIVADO DE ESTOS TÉRMINOS DE LICENCIA DE SOFTWARE QUE SUPERE LAS TARIFAS PAGADAS POR EL SOFTWARE DURANTE EL PERIODO DE LOS DOCE MESES PREVIOS A LA FECHA DE LA RECLAMACIÓN. TODO ELLO INDEPENDIENTEMENTE DE QUE FUERAN INFORMADOS DE LA POSIBILIDAD DE QUE SE PRODUJERA, PUDIESEN CONOCER DICHA POSIBILIDAD POR OTROS MEDIOS O QUE DE HECHO SUPIESEN QUE EXISTÍA; ASÍ COMO DE QUE LOS RECURSOS LIMITADOS NO CUMPLAN SU FINALIDAD ESENCIAL. LAS LIMITACIONES DE RESPONSABILIDAD DE ESTA SECCIÓN SE APLICAN A TODOS LOS DAÑOS, FUERE CUAL FUERE LA CAUSA Y LA TEORÍA DE RESPONSABILIDAD EN LA QUE SE BASEN, YA SEA POR INCUMPLIMIENTO DEL CONTRATO, RESPONSABILIDAD CIVIL (INCLUIDA, ENTRE OTRAS, LA NEGLIGENCIA) O POR OTRO MOTIVO.

**P. Protección del Software y la Documentación.** El Usuario Final reconoce que el Software y la Documentación son información confidencial de Avaya y sus proveedores y por lo tanto contiene secretos empresariales de estos. El Usuario Final acuerda en todo momento el proteger y preservar la estricta confidencialidad del Software y la Documentación usando no menos nivel de precaución que el Usuario final emplearía para proteger su propia información de naturaleza confidencial, e implementar las medidas de seguridad razonables para proteger los secretos industriales de Avaya y sus proveedores.

**Q. Información Personal.** Su privacidad es importante para Avaya. La política de privacidad de datos de Avaya puede consultarse en [http://investors.avaya.com/governance/data\\_privacy.asp](http://investors.avaya.com/governance/data_privacy.asp) (o el sitio designado por Avaya para sustituirlo). La descarga o el uso del Software puede requerir el procesamiento de información personal (incluidos, entre otros, el nombre de contacto, dirección, teléfono, fax o dirección de correo electrónico de la empresa) de su empresa o el personal de esta. Tales datos pueden ser utilizados por Avaya, sus proveedores o sus licenciantes con fines comunicativos, administrativos y operativos relacionados con el Software, lo que incluye, entre otras cosas, el seguimiento de las activaciones del Software, la comunicación respecto a incidentes y alarmas y la actualización del Software. Los datos personales necesarios para descargar o utilizar el Software deben remitirse a Avaya o a los proveedores o licenciantes correspondientes. No será posible la descarga o el uso del Software si no se envía tal información. El Usuario final o su personal tiene el derecho a acceder y corregir la información personal errónea pertinente al Usuario final o su personal y oponerse, por motivos legítimos, al procesamiento y trasferencia de esta información. El Usuario Final puede ejercer estos derechos contactando por escrito con el oficial de Privacidad (Data Privacy Officer) de la filial de Avaya que sea aplicable.

**R. Actividades de Alto Riesgo.**El Software no es a prueba de fallos y no está diseñado, manufacturado o destinado para cualquier uso en algún entorno que requiera un rendimiento a prueba de fallos, en el que el fallo del Software pueda provocar la muerte, daños personales o daños significativos a la propiedad ("**Actividades de Alto Riesgo**"). Tales entornos incluyen, entre otros, sistemas de control en instalaciones nucleares, químicas, biológicas u otras instalaciones peligrosas, navegación de aviones y comunicaciones de tráfico aéreo y sistemas que soporten la vida en una instalación médica. El Usuario Final asume los riesgos por el uso del Software en cualquiera de tales Actividades de Alto Riesgo.

**S. Control de importaciones y exportaciones.** Se advierte al Usuario final que el Software es de origen estadounidense y está sujeto a la legislación de exportación ("**EAR**") de los Estados Unidos. El Software también está sujeto a las leyes y regulaciones locales aplicables del país sobre importaciones y exportaciones. Un desvío contrario a los EE.UU. y/o a la ley aplicable del país y/o regulación están prohibidos. El Usuario Final está de acuerdo en que ni de manera directa ni indirecta exportará, reexportará, importará, descargará o transmitirá el Software a ningún país, usuario final o para ningún uso que sea contrario al aplicable en las regulaciones de los EE.UU. o locales (incluyendo pero no limitado a aquellos países bajo embargo por el gobierno de los EE.UU.). Declara que ningún organismo gubernamental ha impuesto sanciones al Usuario final o ha suspendido, revocado o denegado de cualquier otra forma los privilegios de importación y exportación del Usuario final. El Usuario Final se compromete a no usar o transferir el Software para ningún uso nuclear, químico o de armas biológicas o tecnología de misiles, a menos que sea autorizado por los EE.UU. por el correspondiente gobierno local mediante la aplicación de la regulación pertinente o una licencia específica por escrito. Adicionalmente, se le advierte que el Software puede contener algoritmos criptográficos o código fuente que no pueden exportarse a usuarios finales gubernamentales o militares sin una licencia emitida por la Oficina de Industria y Seguridad (BIS) de los Estados Unidos y demás organismos gubernamentales locales, en su caso.

**T. El Gobierno de los Estados Unidos de América como Usuario Final.** El Software está clasificado como "Software comercial para computadora" y la Documentación es clasificada como "Documentación comercial del software para computadora" o "elementos comerciales" de acuerdo con 48 CFR FAR 12.212 o DFAR 227.7202, según sea pertinente. Cualquier uso,

modificación, reproducción, publicación, rendimiento, exhibición o divulgación del Software o Documentación por el Gobierno de los Estados Unidos se regirá únicamente por los términos de esta Licencia de Software y debería prohibirse, excepto en la medida expresamente permitida por los términos de esta Licencia de Software y cualquier uso del Software y/o Documentación por el Gobierno constituye un acuerdo a estas clasificaciones y estos Términos de Licencia de Software.

**U. Reconocimiento.** El Usuario Final reconoce que el Software puede contener programación que: (i) restrinja, limite y/o deshabilite el acceso a ciertas características, funciones o capacidades del propio software, por encontrarse este sujeto a que el Usuario Final abone las licencias para tales características, funciones o capacidades; (ii) que periódicamente borre o archive datos generados por el uso del software y archivados en el pertinente dispositivo si no se realiza una copia de seguridad en un medio alternativo de almacenamiento después de cierto tiempo; o (iii) que utilice un servicio de analítica web de terceros para recopilar y generar datos de usuario agregados que Avaya utilice para mejorar el rendimiento y funcionamiento del producto. Consulte el siguiente sitio web para obtener más información:<http://www.google.com/privacy.html> (o el sitio web designado por Google a tal efecto que lo reemplace en el futuro). En la medida aplicable al Software, al aceptar estos Términos de la licencia de software y continuar utilizando el Software, el servicio o la suscripción, consiente el uso de dicho servicio de análisis para analizar esos datos.

**V. Miceláneo.**Estos Términos de Licencia de Software y cualquier disputa, reclamación o controversia que surja o esté relacionada con estos Términos de Licencia de Software (**"Disputa"**), incluyendo pero no limitado a la formación, interpretación, incumplimiento o terminación de dichos Términos de Licencia de Software, o cualquier problema respecto a si la Disputa debe someterse a arbitraje en virtud de estos Términos de Licencia de Software, se regirá por las leyes del Estado de Nueva York, excluyendo los principios de conflicto entre leyes, y la Convención de las Naciones Unidas sobre los Contratos de Compraventa Internacional de Mercancías.

Las Disputas se resolverán en conformidad con las disposiciones siguientes. La parte contendiente notificará la Disputa por escrito a la otra parte. Las partes tratarán de resolver, de buena fe, cualquier Disputa dentro de los treinta (30) días, o cualquier otro plazo más amplio que las partes convengan por mutuo acuerdo, tras la entrega de dicha notificación, mediante negociaciones entre los representantes nombrados por las partes y que son quienes tienen la autoridad para la resolución de disputas. Si la Disputa tiene lugar fuera de los Estados Unidos o se basa en un supuesto incumplimiento cometido fuera de los Estados Unidos, no podrá resolverse en virtud de estos procedimientos y dentro de estos plazos, sino que se determinará de manera concluyente a petición de cualquiera de las partes mediante un procedimiento de arbitraje final y vinculante que se desarrollará en conformidad con el Reglamento de Arbitraje de la Cámara de Comercio Internacional por parte de un solo árbitro nombrado por las partes o (en caso de no alcanzar un acuerdo) por parte de un árbitro nombrado por el Presidente de la Cámara de Comercio Internacional (caso por caso), a menos que el conjunto de reclamaciones, contrarreclamaciones o reconvenciones de cualquiera de las partes contra alguna o todas las demás partes exceda el millón de dólares en el momento en el que se presenten todas las reclamaciones, incluidas las contrarreclamaciones y reconvenciones, en cuyo caso, el procedimiento se llevará a cabo en conformidad con el Reglamento de Arbitraje de la Cámara de Comercio Internacional por parte de un comité de tres árbitros nombrados en conformidad con lo dispuesto en dicho reglamento. El arbitraje se llevará a cabo en lengua inglesa, en la ubicación que acuerden las

partes o, en caso de no alcanzar un acuerdo, que dictaminen los árbitros. Los árbitros solo dispondrán de autoridad para juzgar daños efectivos en el ámbito de aplicación de estos Términos de Licencia de Software y no inpondrán condena por daños punitivos o ejemplarizantes. El árbitro no dispondrá de autoridad para limitar, expandir ni modificar de ningún modo los Términos de Licencia del Software. El fallo del árbitro podrá ser ejecutado ante cualquier tribunal que tenga jurisdicción sobre las partes o cualquiera de sus bienes. Cada una de las partes dividirá equitativamente los costos de arbitraje, pero cada parte se hará cargo de los honorarios de sus respectivos abogados y otros costes relacionados con el arbitraje. Las partes, sus representantes, otros participantes y los árbitros mantendrán la existencia, el contenido y los resultados del arbitraje en la más estricta confidencialidad y en la medida máxima que permita la ley. La revelación de la existencia, el contenido y los resultados del arbitraje se ajustará a los límites y restricciones determinados en la legislación vigente. A modo de ejemplo, si la legislación vigente dispone que se revele únicamente el importe monetario del fallo de un proceso arbitral, el dictamen subyacente o la justificación de dicho fallo no se podrán revelar.

Si la Disputa de una parte contra la otra que haya tenido lugar en los Estados Unidos o se base en una supuesta infracción cometida en los Estados Unidos no puede resolverse en virtud de los procedimientos y dentro del plazo establecido anteriormente, cualquiera de las partes puede interponer una acción o procedimiento exclusivamente en el Corte Suprema del Estado de Nueva York, en el Condado de Nueva York o en Tribunal de Distrito de Estados Unidos del Distrito Sur de Nueva York. Salvo que se haya indicado lo contrario anteriormente en relación al arbitraje de las Disputas que surjan fuera de los Estados Unidos o se basen en una supuesta infracción cometida fuera de los Estados Unidos, cada una de las partes de estos Términos de Licencia de Software aceptan que dichos tribunales, incluidas las cortes de apelación, dentro de su jurisdicción exclusiva, tomen las acciones y procedimientos que estimen oportunos.

Las partes aceptan que esta cláusula de arbitraje pueda ser impuesta mediante requerimiento, auto u orden judicial, y no se requerirá fianza o garantía de ninguna clase con respecto a cualquier tipo de requerimiento u orden. Nada de lo dispuesto en esta Sección debe interpretarse como impedimento para que cualquiera de las partes trate de obtener una solución provisional, incluidas, entre otras, las órdenes de restricción temporal y medidas cautelares ante cualquier tribunal de la jurisdicción competente, con el fin de velar por sus derechos, incluidos los derechos pendientes de arbitraje, en cualquier momento. Además, y sin perjuicio de lo anterior, Avaya podrá emprender cualquier acción legal necesaria en cualquier momento, lo que incluye, entre otras cosas, solicitar a un tribunal competente medidas cautelares inmediatas para proteger la propiedad intelectual de Avaya o su licenciante y su información confidencial o de su propiedad (incluidos, entre otras cosas, secretos comerciales).

Si se determinara que cualquier cláusula/sección de los Términos de Licencia de Software no es ejecutable o no es válida, estos Términos de Licencia de Software no serán considerados como no ejecutables o nulos en su integridad, sino que la cláusula será cambiada e interpretada de la mejor forma posible para cumplir con los objetivos de la cláusula originalmente pactada dentro de los límites de las legislación aplicable. El hecho de no ejercer algún derecho en virtud de los Términos de Licencia de Software, que incluye pero no se limita al derecho a rescindir el contrato en caso de incumplimiento o falta de pago, no se considerará como una renuncia a ejercer ese derecho en cada una de las disposiciones de los Términos de licencia del Software de acuerdo con sus condiciones. Si traslada el Software y, como

consecuencia de dicho traslado, se impone un impuesto, tasa, gravamen o tarifa (aquí se incluyen las retenciones, impuestos de aduanas o de otro tipo por la importación y exportación de dicho Software), usted será el único responsable del pago de los mismos y se compromete a pagarlos.

#### **AVISO SOBRE PATENTES Y MARCAS COMERCIALES DE VERINT.**

LOS PRODUCTOS DE VERINT SYSTEMS INC. ESTÁN PROTEGIDOS POR UNA O MÁS PATENTES ESTADOUNIDENSES, EUROPEAS O INTERNACIONALES Y OTRAS PATENTES Y PATENTES PENDIENTES ESTADOUNIDENSES E INTERNACIONALES. VISITE NUESTRO SITIO WEB EN [WWW.VERINT.COM/INTELLECTUALPROPERTYNOTICE](http://www.verint.com/intellectualpropertynotice) PARA OBTENER INFORMACIÓN ACTUALIZADA SOBRE LA PROPIEDAD INTELECTUAL DE VERINT.

**AL HACER CLIC EN "ACEPTAR", "ACEPTO", "DE ACUERDO", "ESTOY DE ACUERDO" O "SÍ", O AL UTILIZAR EL SOFTWARE, RECONOCE QUE HA LEÍDO Y ENTENDIDO LOS TÉRMINOS Y CONDICIONES DE ESTE ACUERDO Y QUE ACEPTA EL CARÁCTER VINCULANTE DE TODAS SUS DISPOSICIONES. AL HACER CLIC EN "ACEPTAR", "ACEPTO", "DE ACUERDO", "ESTOY DE ACUERDO" O "SÍ", O AL UTILIZAR EL SOFTWARE, TAMBIÉN CONSIENTE EL USO DE FIRMAS ELECTRÓNICAS Y RECONOCE SU CLIC EN EL BOTÓN "ACEPTAR", "ACEPTO", "DE ACUERDO", "ESTOY DE ACUERDO" O "SÍ" COMO UNA FIRMA ELECTRÓNICA. TABLA 1**

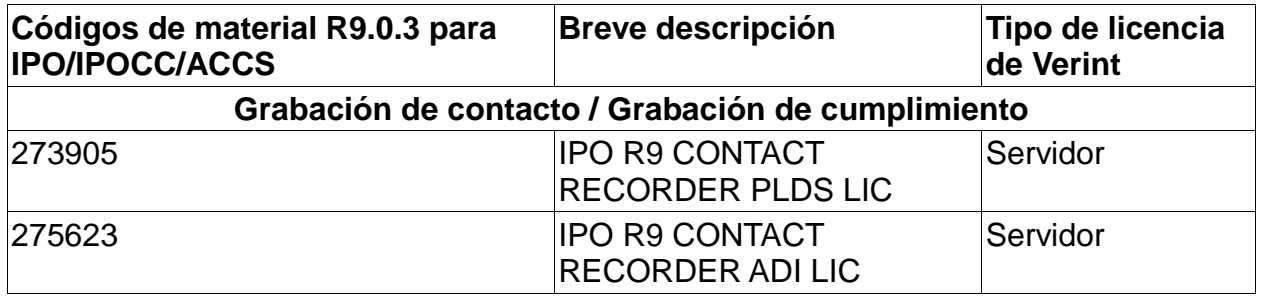

### **Avaya Aura Workforce Optimization**

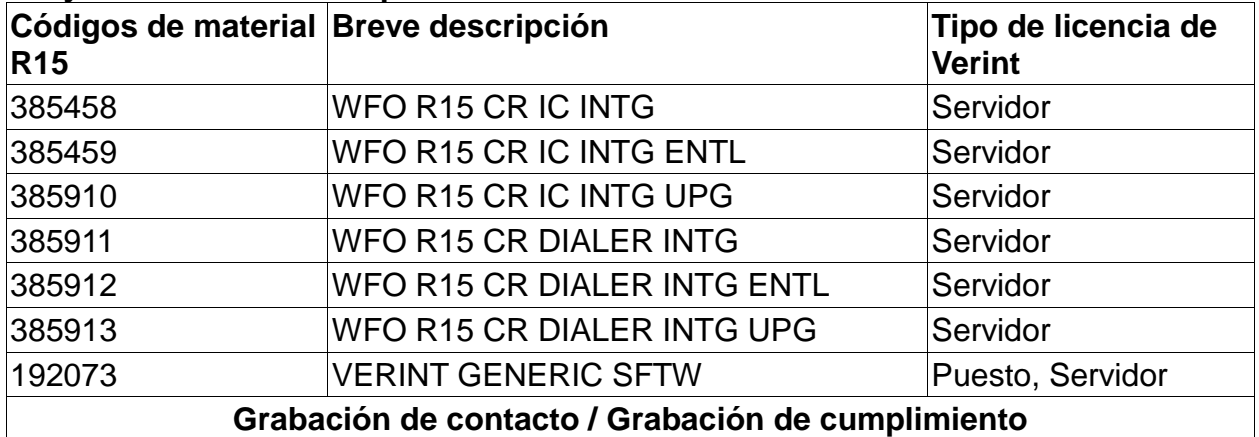

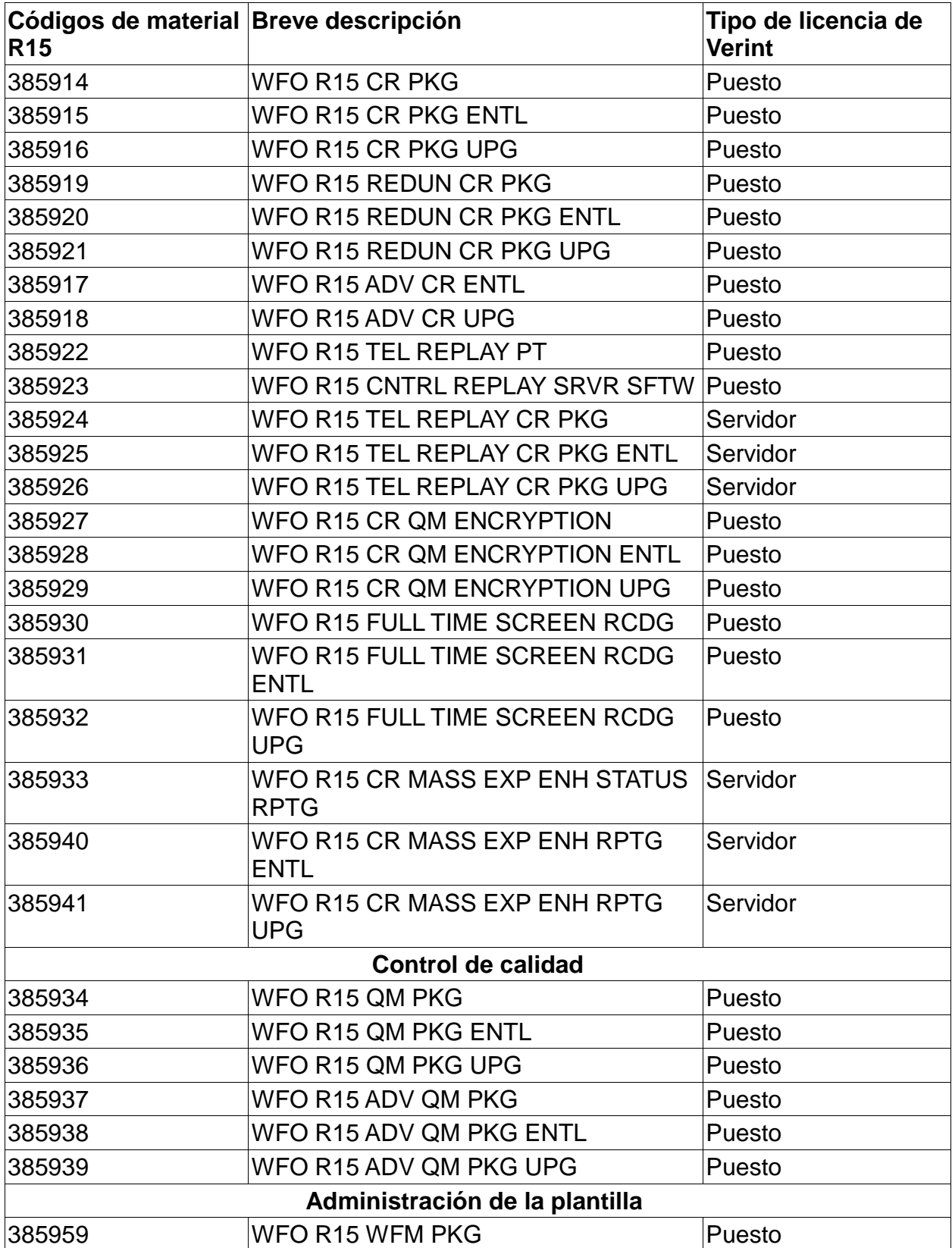

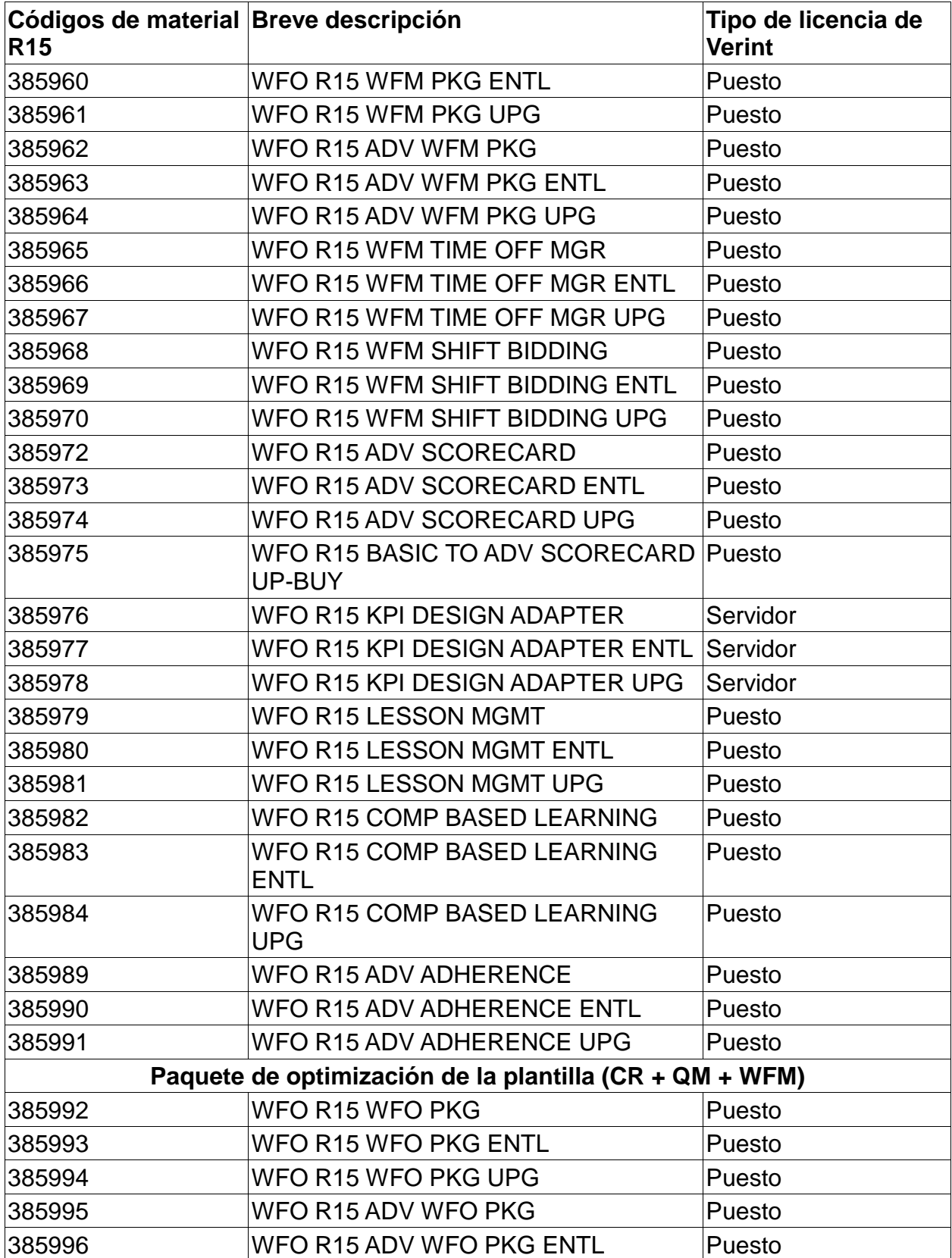

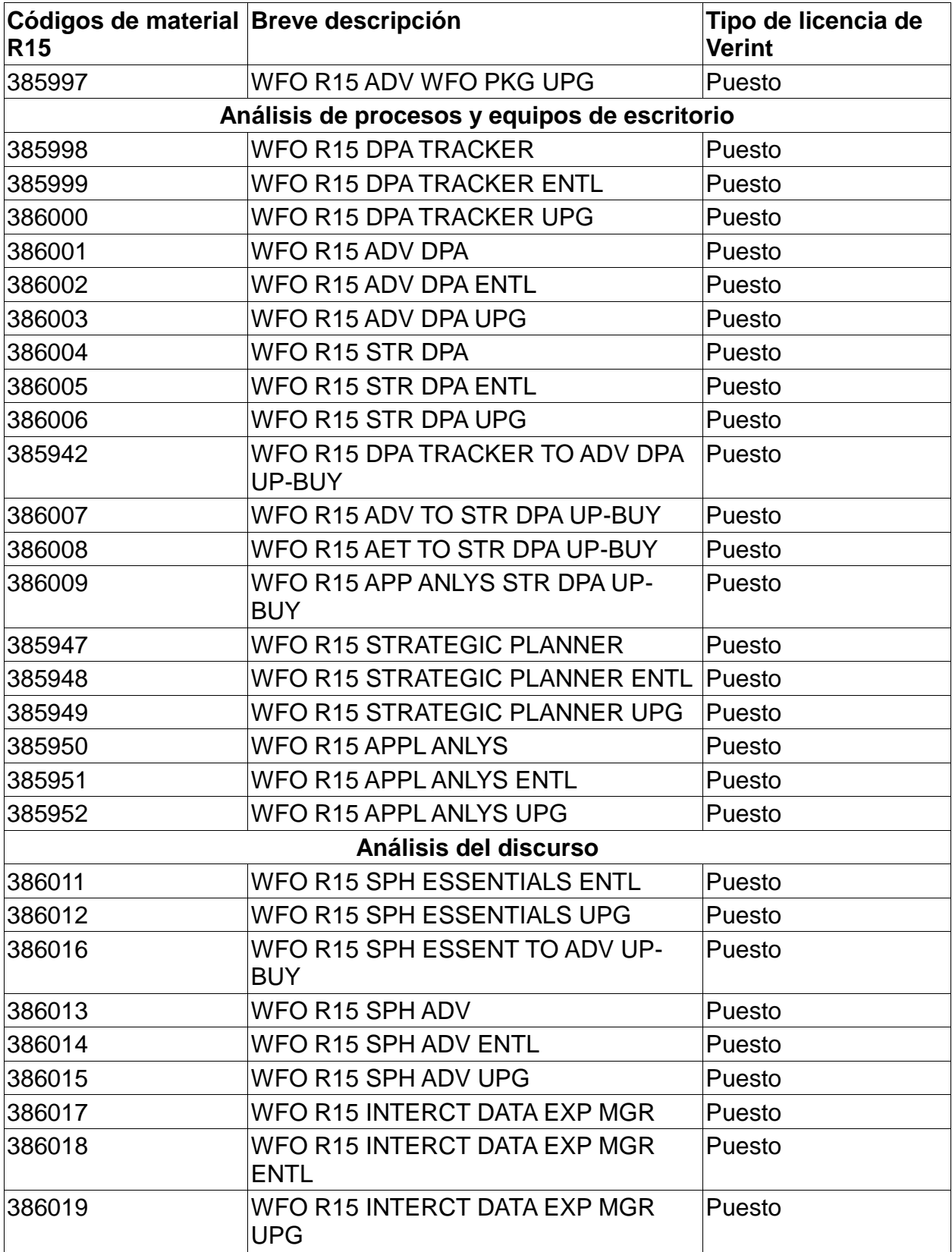

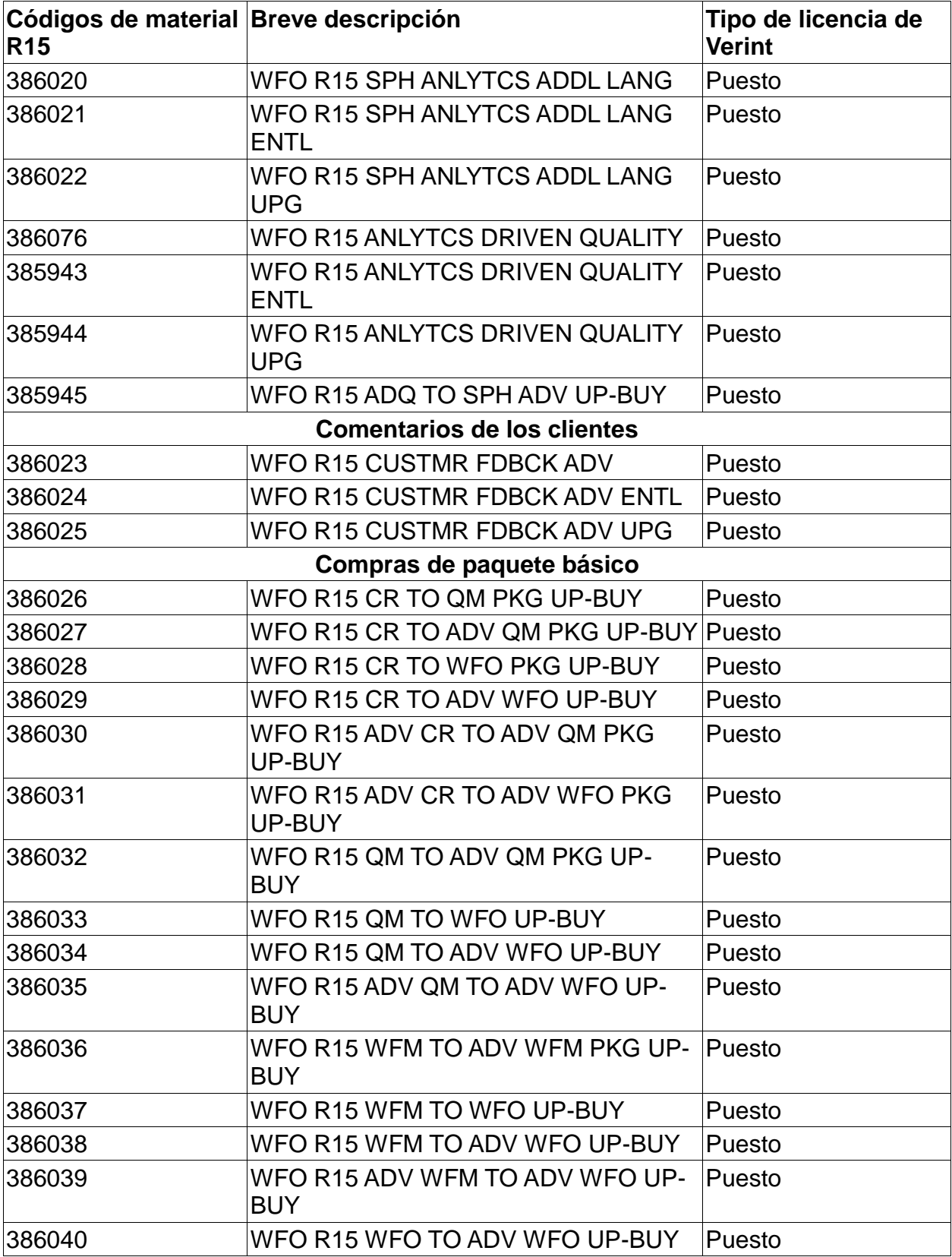

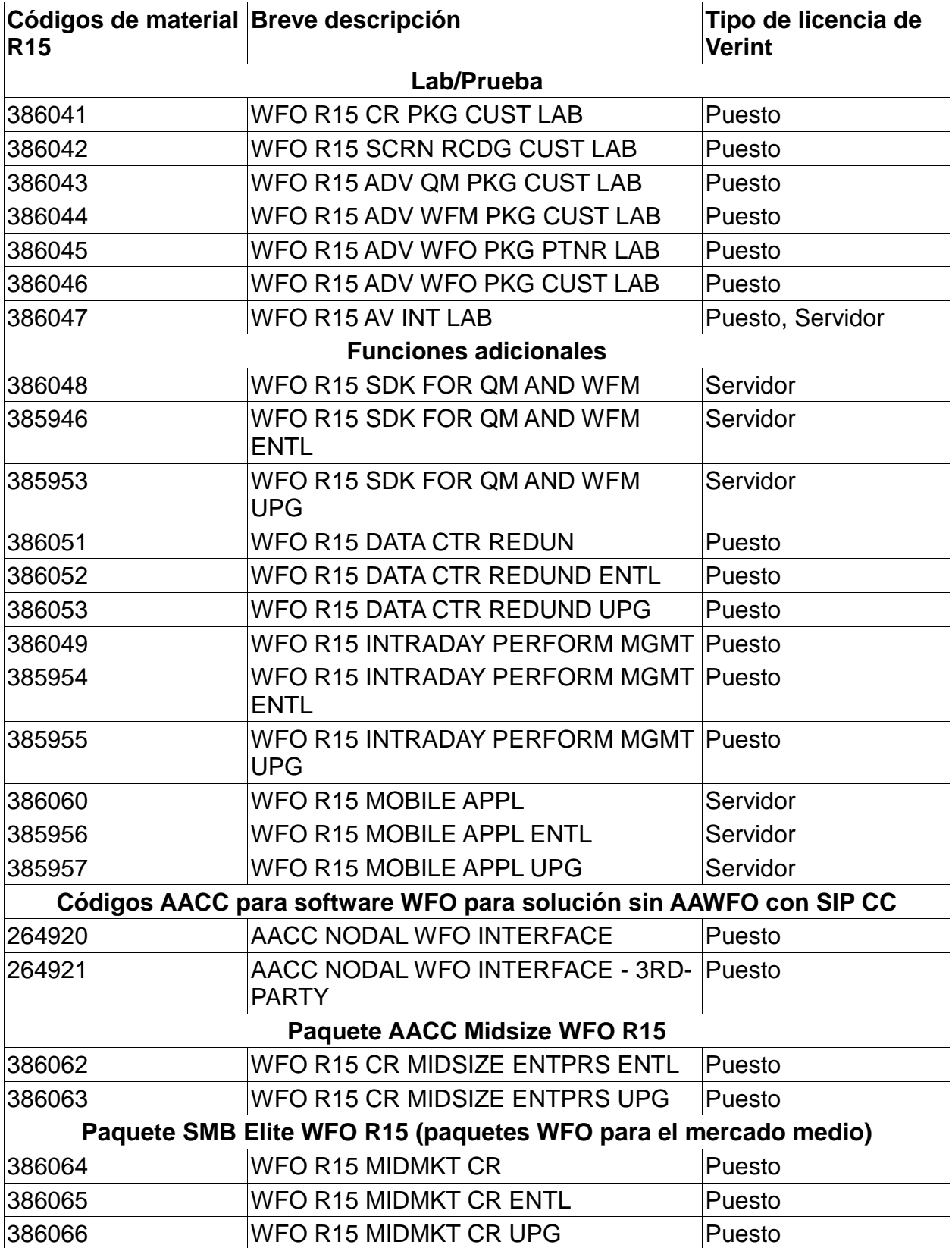

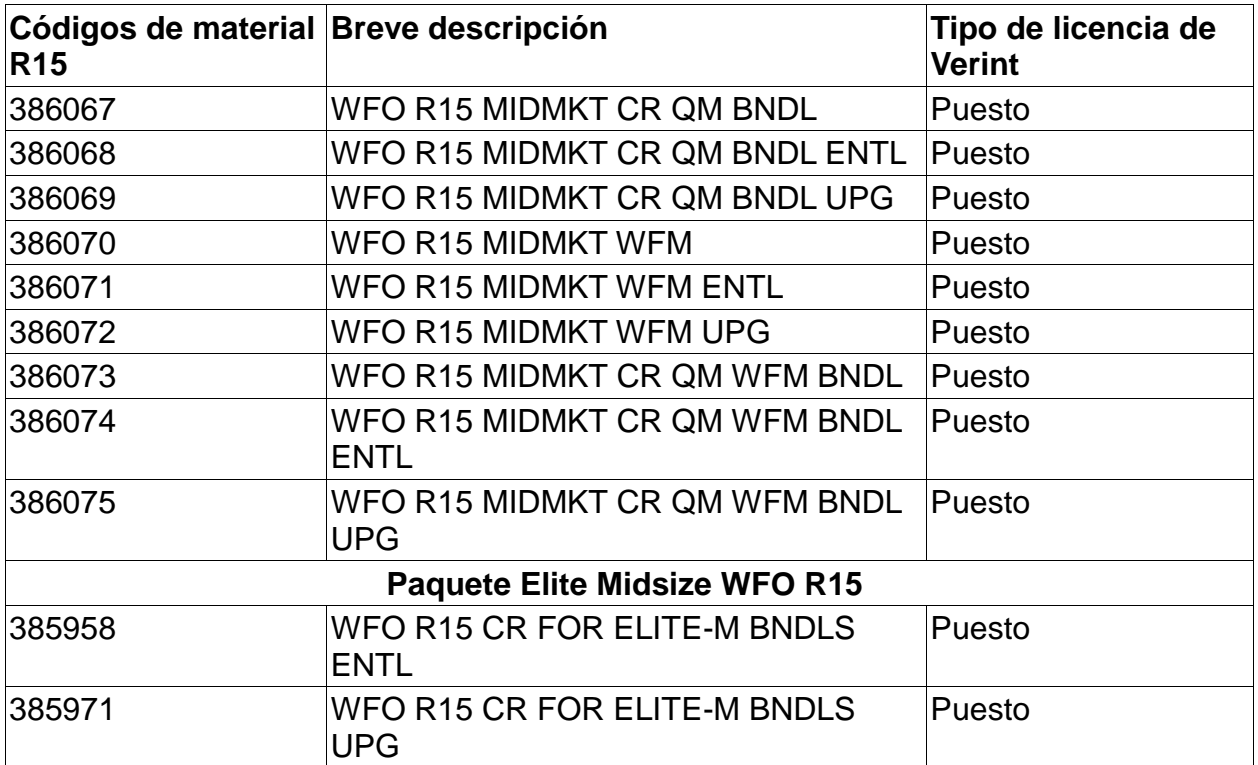

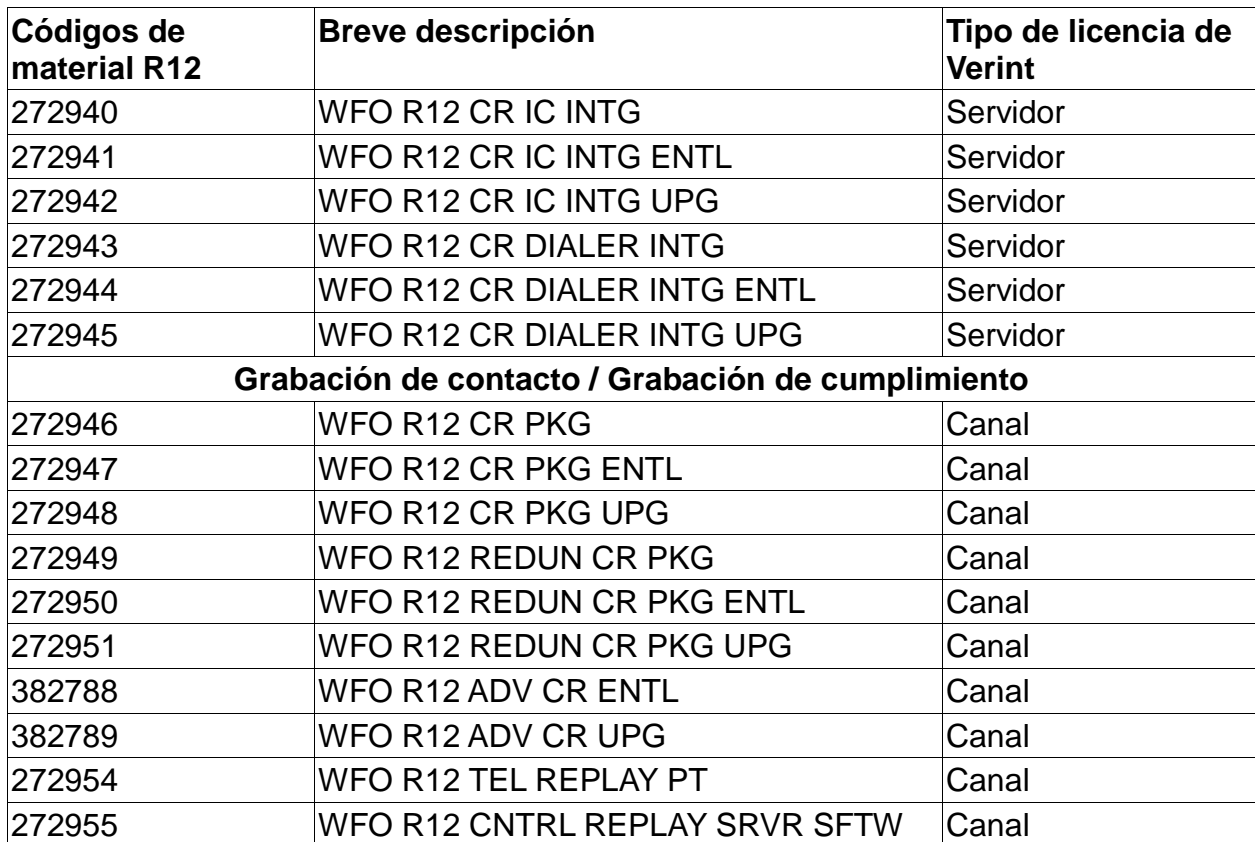

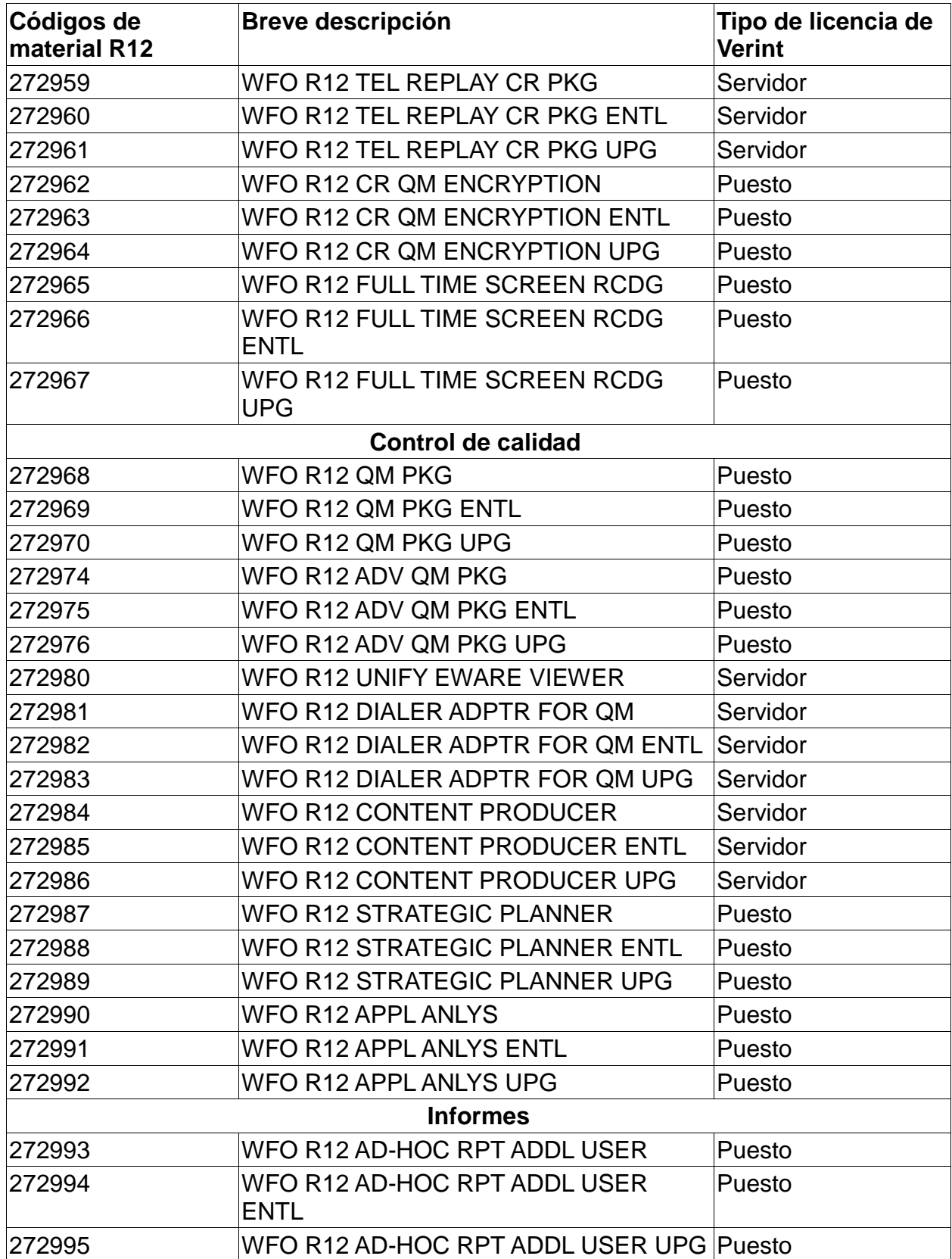

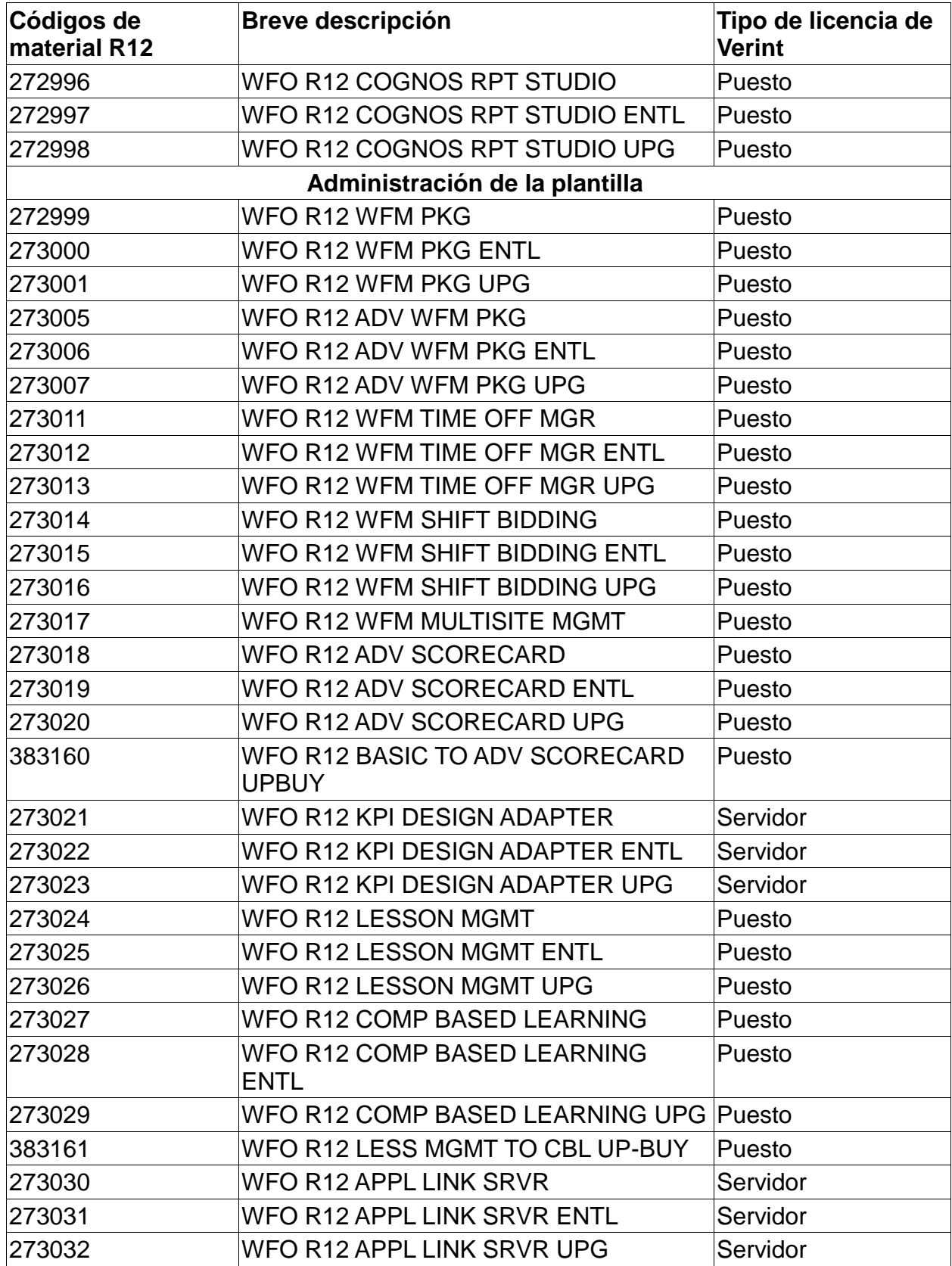

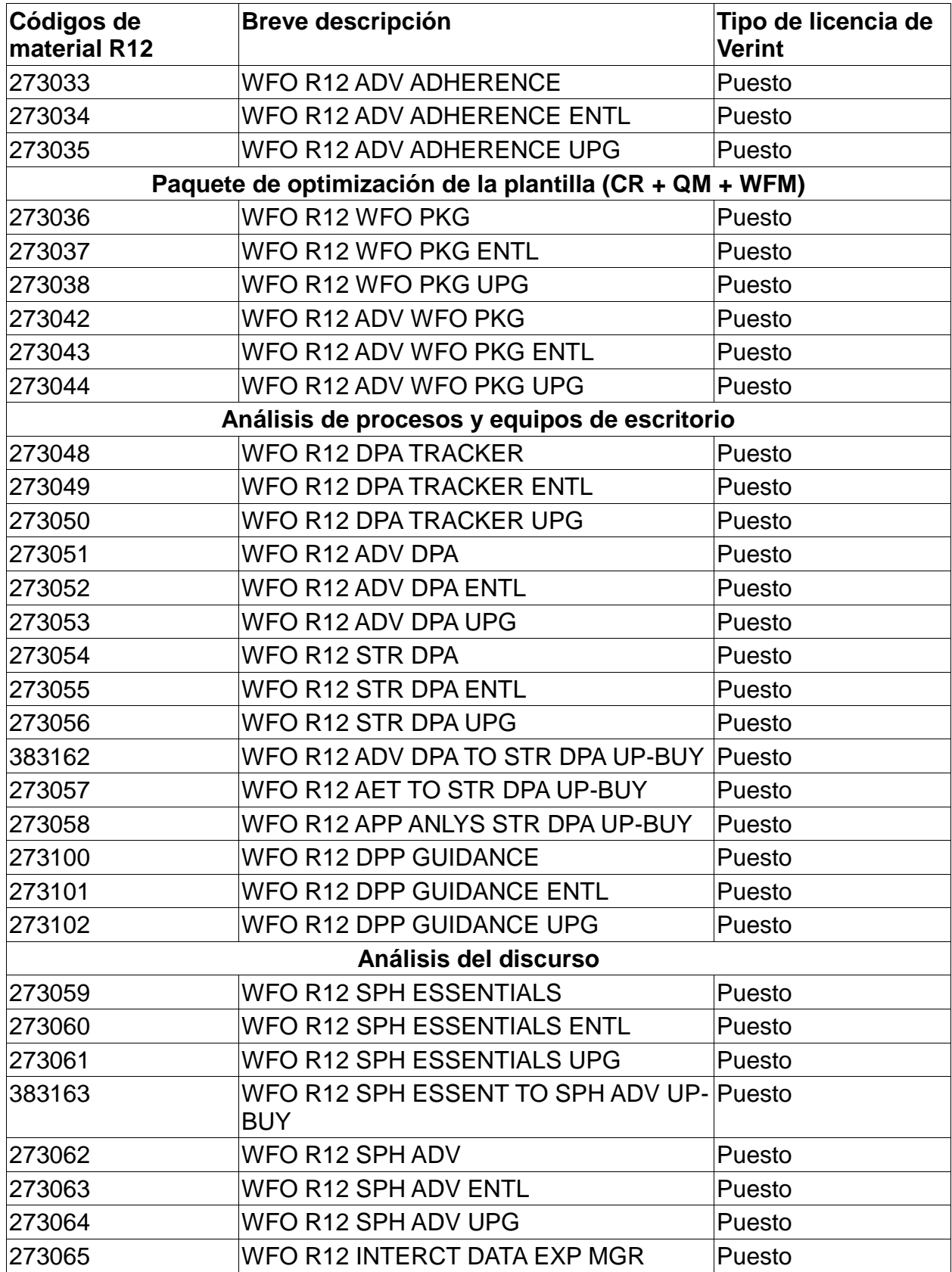

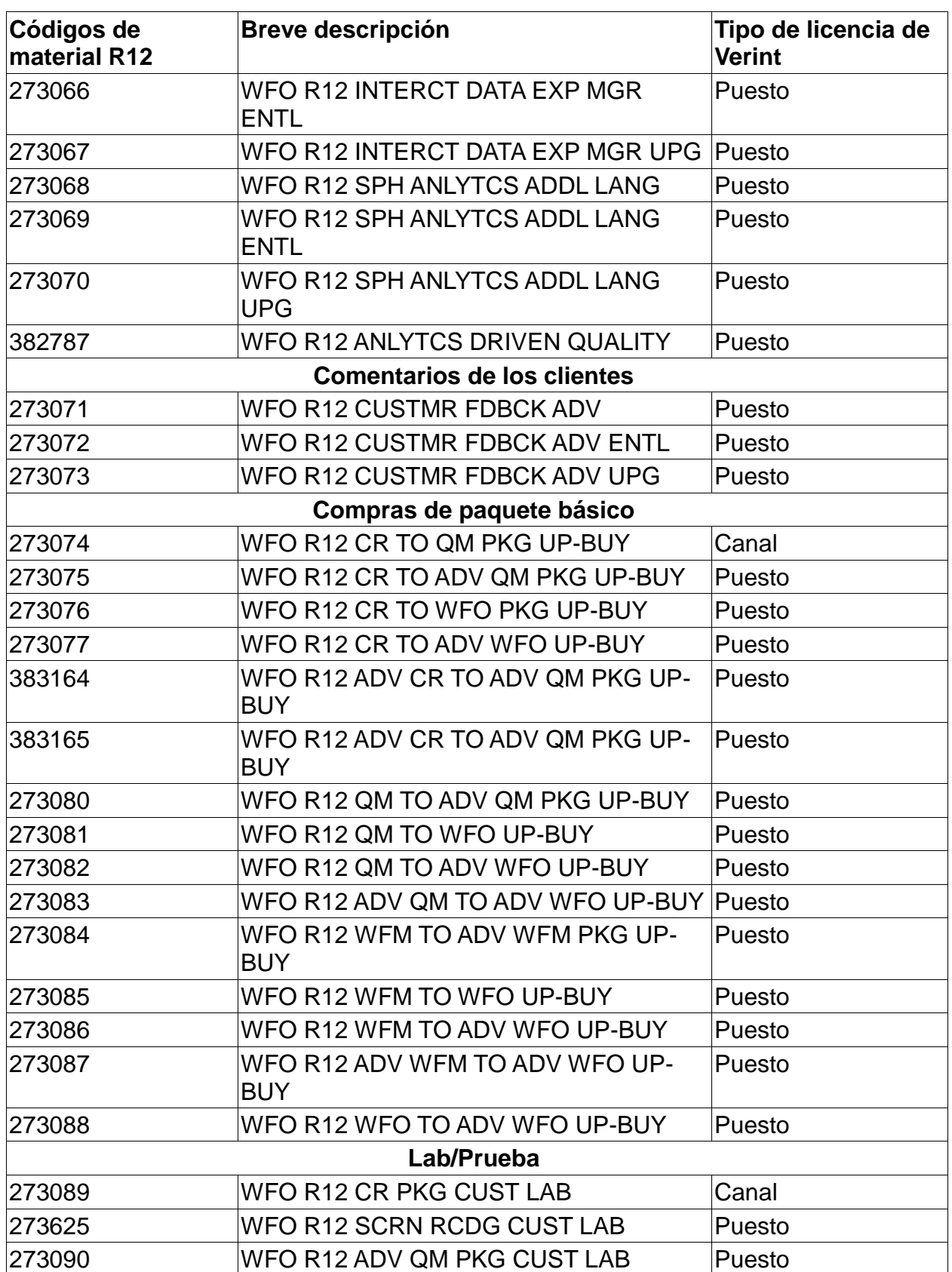

![](_page_22_Picture_257.jpeg)

![](_page_23_Picture_242.jpeg)

![](_page_23_Picture_243.jpeg)

![](_page_24_Picture_256.jpeg)

![](_page_25_Picture_261.jpeg)

![](_page_26_Picture_266.jpeg)

![](_page_27_Picture_242.jpeg)

![](_page_28_Picture_229.jpeg)

![](_page_29_Picture_236.jpeg)

![](_page_29_Picture_237.jpeg)

![](_page_30_Picture_244.jpeg)

![](_page_31_Picture_238.jpeg)

![](_page_32_Picture_240.jpeg)

![](_page_33_Picture_245.jpeg)

![](_page_34_Picture_235.jpeg)

![](_page_35_Picture_224.jpeg)

![](_page_36_Picture_227.jpeg)

![](_page_37_Picture_63.jpeg)

## **Reventa de Verint**

![](_page_37_Picture_64.jpeg)